## **ST.JOSEPH CALASANZ SCHOOL, KANYAKUMARI ANNUAL EXAMINATION (2019-2020)**

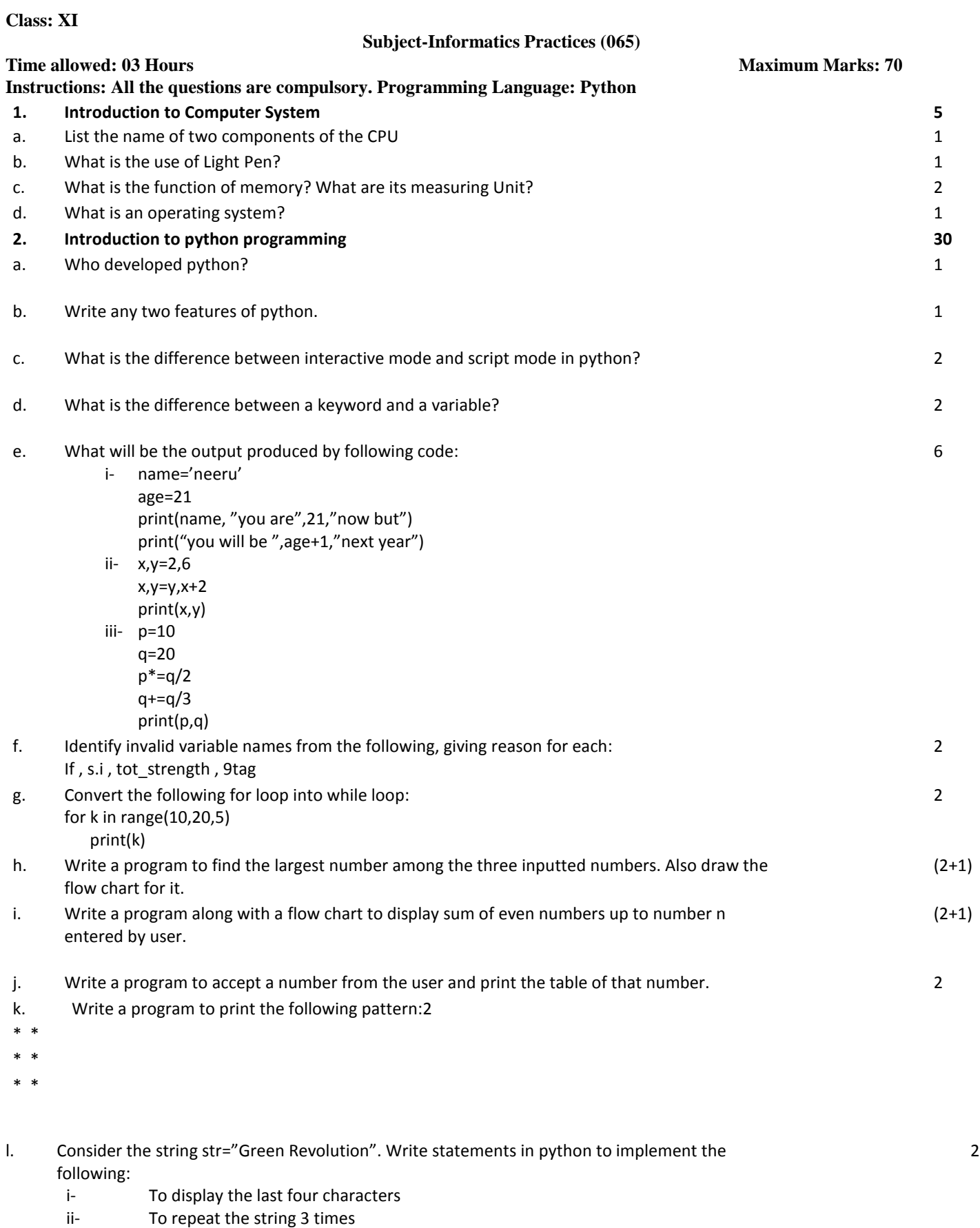

m. Write a program to count the frequency of an element in a given list.

**3. Data Handling(Numpy Array): 10**

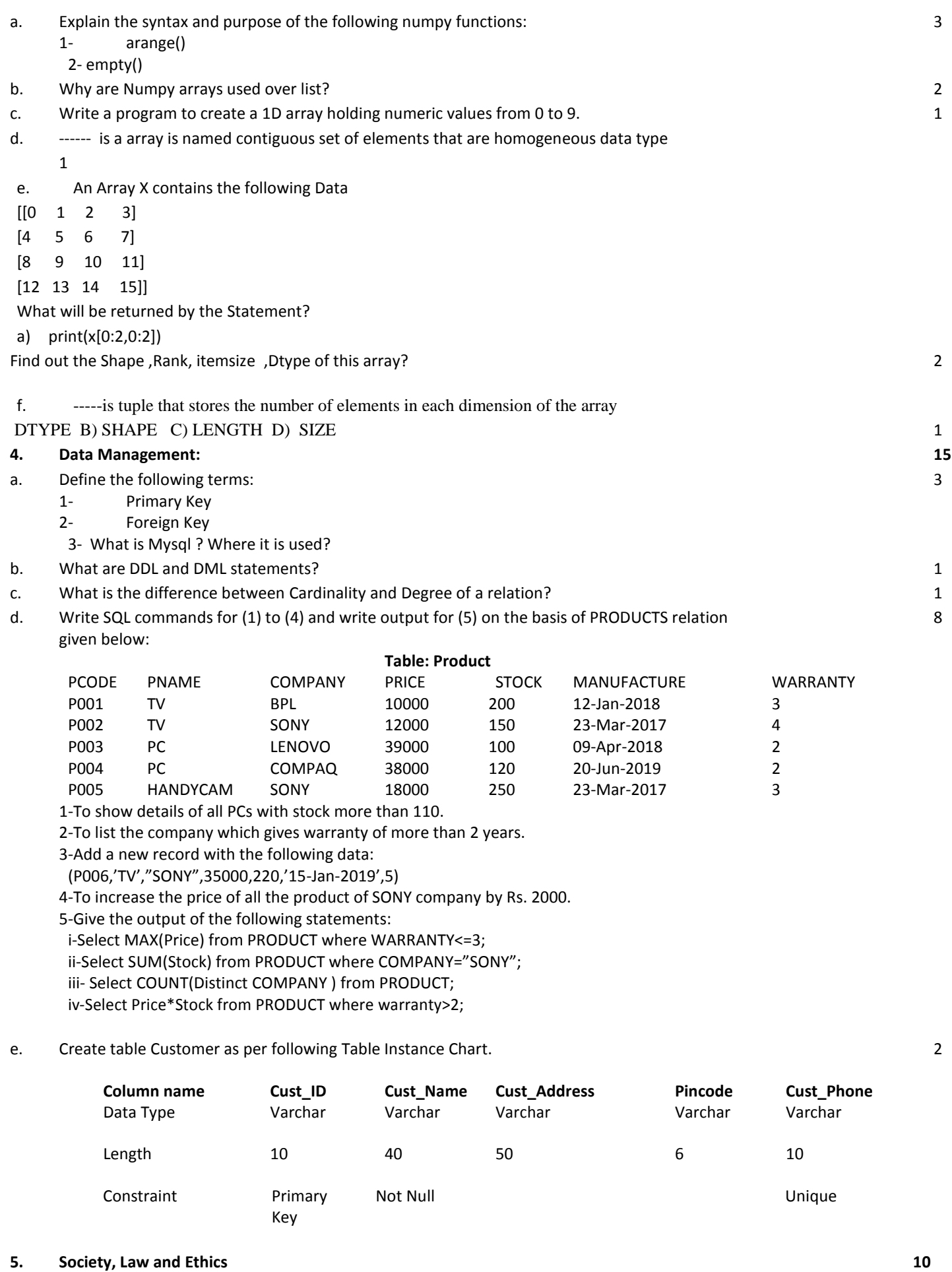

a. What is cyber trolling? 1

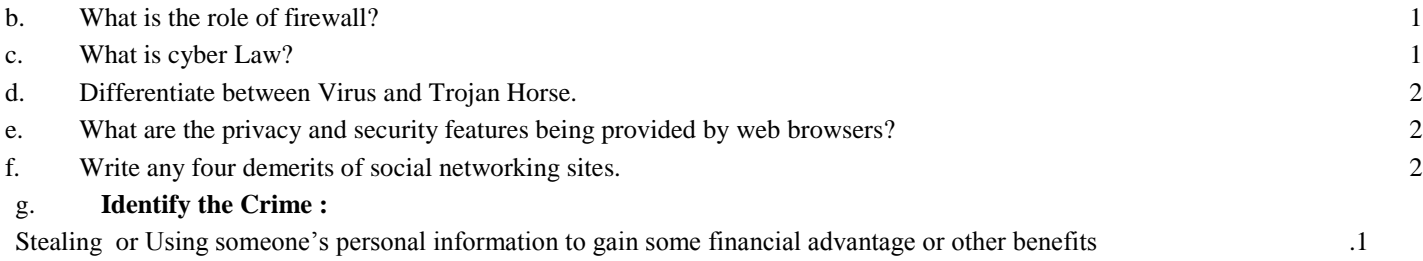